# Solution Code

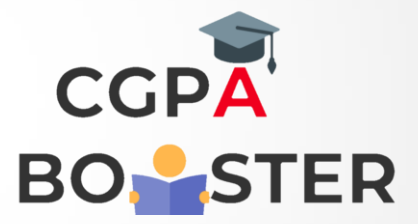

/\* C++ Program To calculate Volume of Box using Constructor \*/

#### #include <iostream>

using namespace std;

### class box{

double length,width,height;

double volume;

### public:

 box(double a,double b,double c); void vol();

## };

box::box(double a,double b,double c){

length=a;

width=b;

height=c;

volume=length\*width\*height;

```
}
```

```
void box::vol(){
```

```
cout<<"\nDimensions of Box are :: \n";
cout<<"\nLength of Box :: "<<length<<"\n";
cout<<"\nWidth of Box :: "<<width<<"\n";
cout<<"\nHeight of Box :: "<<height<<"\n";
cout<<"\nVolume of Box :: "<<volume<<"\n";
```
}

int main(){

box x(2.4,5.7,2.1),y(3.3,4.4,5.5);

 x.vol(); y.vol();

return 0;

}